First, download Adobe Photoshop. After the download is complete, open the file and follow the onscreen instructions. Once the installation is complete, you need to crack Adobe Photoshop. To do this, you need to download a crack for the version of Photoshop that you want to use. Once you have the crack, open the file and follow the on-screen instructions to apply the crack. After the crack is applied, you can start using the software. Just remember, cracking software is illegal and punishable by law, so use it at your own risk. Also, remember that the crack doesn't allow you to use all of the functions as the full version of the software, so be sure to back up your files since cracking software can be risky.

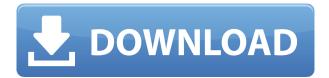

The ability to experiment with novel forms of image content is now in the palm of your hand. The new Content-Aware Fill option lets you quickly clean up your images by automatically finding and replacing pixels of the same color. That means you no longer have to rely on Photoshop's Magic Wand tool to retouch patches of similar color. Now with Content-Aware Fill you can also correct or slightly tweak a color's tone by overlapping a layer that contains the similar color and in doing so automatically adjust the MCU measurement to help you create greater consistency across consecutive photographs. The new Draft and Live View features allow you to edit multiple images in real time, while the Monochrome adjustment can be combined with Adjustment Layer effects, colors, and even masks. You can also easily tag images and groups, add keywords, filter the current project, or generate and print project reports at a glance. All-new Flyover mode allows you to explore what you're creating without having to download any assets. Slideshow Builder automatically compiles your finished images into a compelling slideshow without tedious adjustments. Bring your favorite photos to life using one of Photoshop's new artistic filters. They include Little Pixels, which rescales all or part of an image so the pixels become twice as small and five times as large, resulting in an entirely surreal image. Artificial Pixels drops the size of each pixel by 50% and adds bright color to simulate hot pixels and other imperfections.

## Photoshop 2020 Download free Serial Number 2022

At the same time, there has been a rapid shift in how consumers are capturing images. According to the Twilio data, the average number of photos taken per day has nearly doubled from 7.7 million in 2014 to 14.8 million in 2019. This trend is expected to continue and for brands to reach and engage with consumers, they need to use imaging wherever possible and if they are going to use artificial intelligence (AI) and Machine Learning to create stunning imagery. There are many advanced techniques you can use in Photoshop but there is just one way to get fantastic results: patience. If you expect a difficult task to be hard, and a relatively simple one to be easy, then you will be right.

There's more to the computer than just running Photoshop. Photoshop should never be used as a crutch; you should treat it like any other tool in your creative arsenal when you're working. If you're doing anything outside of your comfort range in Photoshop, it's probably because once you're comfortable and confident with it, you need to stop limiting yourself to the tools that come "naturally". The idea is to open yourself up—your mind, your creativity, your mastery of your craft. Photoshop will only work within limits, and you have to learn how to overcome those limitations to truly be able to use your images the way they should be used. Ground yourself in understanding the limits of the tools in Photoshop and everything else will be easier to plan and create. Picking a good monitor is an essential part of a digital artist's setup. On the one hand, you want a monitor that gives you enough resolution to make sure your image will be sharp with the best details. On the other hand, you want a monitor that has a good viewing distance so you can be productive the whole time. e3d0a04c9c

## Download Photoshop 2020Activation Code With Keygen With License Code 2023

Adobe Photoshop has always been one of the most popular and important graphics editing software in the field of digital imaging and graphic design industry. In fact, it is one of the most powerful, accurate, and useful tool software. Also, Adobe Photoshop has the widest application panel and is the best tools for image retouching. Photoshop CC 2018 is the latest version of one of the best and most popular graphic design software. The software is developed by the Adobe company and is using the cloud technology and available for both Mac and Windows. Photoshop 2020 has various new features that can make things easy for you. Photoshop CC 2018 is a major upgrade of Adobe Photoshop. The new software is loaded with new features a massive set of new tools and a cloud technology, which have made Adobe Photoshop crop a simple and easy task to anyone. Adobe Photoshop CC 2019 is an upgraded version of the Photoshop CC tool that has tons of new features such as Retouch tools, layer adjustment tools, image adjustments, and brushes. Also, you can able to change the the document settings of the different layers using advanced tools. Adobe Photoshop CC 2018 is specially designed with the latest features, tools, and some essential tools for the users. You have to get it in your computer now or you will miss a lot of features and tools. Adobe Photoshop CC 2018 is the latest version of the Adobe Photoshop. It is loaded with new features and tools that will help you in editing any type of raster image. Hence, you can edit the image in many ways and try to get some effects using the new tools.

adobe photoshop 5.0 limited edition download adobe photoshop 5.0 le free download adobe photoshop 5.0 limited edition free download photoshop elements 5.0 download chip photoshop 5.0 download portugues adobe photoshop cc 2018 crack amtlib dll 64 bit download download adobe photoshop 2018 trial adobe photoshop elements 2018 download full version adobe photoshop cc 2018 presets free download photoshop dotted brushes free download

The original version was very limited. It was slow, unstable and prone to memory errors. Since then, it has been continually developed by the designers, and thanks to the painstaking hard-work of the designer and the company, Photoshop has become the industry standard for photo and video editing. No matter how many versions and whenever new feature emerges, there are few tools that are proved as the best on the list. They define the importance of Photoshop and cope up with changes in the technological world. They are the things that designers love to work on, regardless of the way these are put to use. Let's have a look at some of them. Below is the list of the top 9 tools and features that are proved as the best of Photoshop. It is good to look at the more 650+ items on Photoshop.com. There were once almost 30 different applications that could function as editing tools such as Adobe Shockwave, Adobe Images & Video, Photoshop and so on. But today only a few of them are important. One of the reasons is that Adobe Photoshop has been changed and developed itself and has now become a cornerstone of digital creative tools. To see the difference already became true, you need to just look at the line of features that have changed since the first version. It is the credit of Adobe Photoshop. The features of today are located in every corner of the software in all the programs. Adobe Photoshop is an industry-leading software and it is one of the most used digital tools in the world. It has many features and a simple interface, and it is a tool that demands many hours of hard work. Even though it's simple, the total feature set is listed here.

Adobe Photoshop Features contains two tools called Exposure and Multiple Exposure. The first is a very simple and easy to use moving light and dark tool for multiple exposures, whereas the second is more of a complex tool for those at a professional level of proficiency. With both these tools, you can move the main part of your image around and distort other parts, as well as create other visual elements which give your image more depth. But the complex version of these tools has a way to lock elements in place. Adobe Photoshop Elements, released in 2012, was designed for anyone who wanted a simple way to edit and create digital photos on their desktop or mobile device. It's a great way to edit your photos on your home PC or on the go. There are many new features in this latest edition, including editing photos on the web, photo books, and new enhancements to speed up processing and reduce image file sizes without sacrificing image quality. One of the most important aspects of a photo editing software is the level of control it offers. You want to be able to work on anything, and not just parts of a photo. The editor should work on all types of photos as easily as possible, so you can work on any kind of image with relative ease. Adobe Photoshop is incredibly powerful, but often comes with a heavy price tag that many amateur and commercial customers aren't willing to pay. Photoshop has an extensive feature set, and a steep learning curve. Photoshop is designed to help professionals create and edit photographs. That modest price tag can quickly spend you thousands of dollars if you're not careful. There are alternatives out there that may offer similar results, but they may not be as feature-packed as Photoshop.

https://zeno.fm/radio/pes-2011-language-pack-23-languages-rar

https://zeno.fm/radio/yodot-recovery-unlock-code-full

https://zeno.fm/radio/torrent-sd-navigation-blaupunkt-dx-teleatlas-europe-20122013

https://zeno.fm/radio/wondershare-dr-fone-toolkit-for-pc-15-9-10-95-full-crack

https://zeno.fm/radio/euro-truck-simulator-1-3-crack

https://zeno.fm/radio/tc-4000-para-rfactor-16

https://zeno.fm/radio/raycity-official-server

https://zeno.fm/radio/wilcom-embroidery-studio-e2-0-with-crack

https://zeno.fm/radio/camelphat-3-5-vst-download

https://zeno.fm/radio/comment-debloquer-concessionnaire-euro-truck-simulator-2

Also, with the new features, you'll get far more control than ever before over tools, visual adjustments and creative features like SketchFlow, Corel Painter Essentials and other design and art applications. These tools work seamlessly together in one interface, bringing all the power of each program to bear on your content. Plus, the brand new features bring the look and feel of new them to all platforms -Mac and Windows, mobile and desktop. Edit and perfect your images in one intuitive workspace. Create gorgeous multi-layer compositions and edit individual layers with ease and control. Reduce noise in images and blur areas of a photo—and get other effects, too. Improve your sharpness and color. Fill colors automatically and enhance your images with new Sharpness and Color controls for finer-tuning. Easily create vibrant, beautiful photos that pop, and use Full-Screen mode to maximize your productivity Learn & master artistic tools. Use new tools to embellish, frame or recolor your photos or create realistic brushes and textures. Sketch on your own or share a multipage canvas online and make improvements more quickly with real-time intelligent feedback. (8) Even after you start working on a file, you can switch back and forth between your adjustments and your original images without losing any work. You can even start working on a new document with your original file open. And finally, get seamless mobile access with the new Smart Preview. With the program, you can work seamlessly across multiple surfaces from anywhere. From a smartphone or tablet, you can interact with Photoshop directly from the preview, and get One-tap access to your project Preserve your original file while you work. As you're editing, your original photo remains in the

application.

1. **Photoshopping in Adobe Photoshop**: This tutorial is a step by step instruction for beginners. The manual covers basic to advanced operations that can be performed using Adobe Photoshop tools. Step by step instruction is given with hints and tools to produce beautiful and clean edited images. It can be best for beginners who want to learn any tool and work on it. 2. Create a Fashion Tutorial with Adobe Photoshop: Make your own fashion tutorial with Photoshop. You can follow easy step by step instruction of the best tutors on the web as they show how to achieve the look desired. If you want to create your own fashion tutorial then you can do so by following the manual and see how easy it is to create a fashion tutorial with Photoshop. 3. **Photoshop Tricks**: Learn Photoshop in detail. Learn the functions and shortcuts of Photoshop in this video tutorial. Find out the most useful Photoshop concepts to get in-depth knowledge of Photoshop. Adobe has added a new layer that allows users to control flash intensity in a given image. Flash fade-to-black functionality along with transparency effects also remain fully functional. There is a new filter for Adobe Camera Raw that enables adjustment on individual color spaces. The preference update of the PDF Print Module makes it quite easier to add text, place marks, and adjust the layout. The Level Range feature now allows you to enhance the overall look of an image by giving it a bit of a sheen. The layer tools have also been improved, and the Save For Web button can open a web destination window. Read More...